Identifier: EP-ERSS-SOP-5086 (was SOP-15.12)

Revision: 0.0

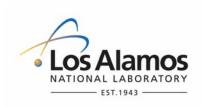

Effective Date: 02/09/07

# **Environment & Remediation Support Services**

# **Standard Operating Procedure**

# for BACKGROUND VALUE COMPARISONS – INORGANIC CHEMICALS

#### **APPROVAL SIGNATURES:**

| Subject Matter Expert:        | Organization | Signature         | Date     |
|-------------------------------|--------------|-------------------|----------|
| Richard Mirenda               | ERSS         | Signature on File | 12/7/06  |
| Quality Assurance Specialist: | Organization | Signature         | Date     |
| Jackie Kolakowski             | ERSS         | Signature on File | 12/12/06 |
| Responsible Line Manager:     | Organization | Signature         | Date     |
| Doug Stavert                  | ERSS         | Signature on File | 12/11/06 |

# 1.0 PURPOSE AND SCOPE

The purpose of this procedure is to describe the process for performing background value comparisons on inorganic chemicals for the Los Alamos National Laboratory (Laboratory), Environment & Remediation Support Services (ERSS).

## 2.0 BACKGROUND AND PRECAUTIONS

#### 2.1 Background

The Laboratory's ERSS has received verbal approval from the New Mexico Environmental Division's (NMED's) Hazardous and Radioactive Materials Bureau to use the soil, sediment, and tuff background values from the Laboratory's background data document.

#### 2.2 Precautions

None.

#### 3.0 EQUIPMENT AND TOOLS

None.

## 4.0 STEP-BY-STEP PROCESS DESCRIPTION

| 4.1 Prepa                | Prepare for Background Value Comparisons |                                                                                                    |  |  |
|--------------------------|------------------------------------------|----------------------------------------------------------------------------------------------------|--|--|
| ERSS Staff 1.<br>Members |                                          | Obtain current list of background values from the Laboratory's background data document (i.e., LANL 1998, 59730.2).                                                                                                    |  |  |
|                          | 2.                                       | Determine the sample preparation and analytical methods used to generate results from the background samples from the background data sets.                                                                                                    |  |  |
|                          |                                          | [NOTE: Background data sets are available upon request from the ERSS data stewards.]                                                                                                    |  |  |
|                          | 3.                                       | Obtain the site (i.e., solid waste management unit, area of concern, consolidated unit being evaluated) data set from the data steward, including at least the following fields of information:                                                                                                    |  |  |
|                          |                                          | <ul> <li>sample concentration results;</li> <li>reporting units of the sample concentrations;</li> <li>final (RFI) sample result qualifiers;</li> <li>sample analytical methods; and</li> <li>sample preparation methods.</li> </ul> [NOTE: The site data set may be provided to the user in the same format as it is |  |  |
|                          |                                          | recorded in the Environmental Restoration Database (ERDB). Data dictionaries and code definitions are available from the ERSS data stewards.]                                                                                                    |  |  |

| Title: Background Value Comparisons – Inorganic<br>Chemicals |          | alue Comparisons – Inorganic                                                                                                    | No.: EP-ERSS-SOP-5086                                                                                                    | Page 3 of 5                                                            |  |
|--------------------------------------------------------------|----------|----------------------------------------------------------------------------------------------------|----------------------------------------------------------------------------------------------------|------------------------------------------------------------------------|--|
| Chemi                                                        | Cais     |                                                                                                    | Revision: 0.0                                                                                                    |                                                                        |  |
| ERSS Staff<br>Members                                        | 4.       | Determine the comparability of the methods used to prepare and analyze the PRS samples and the background samples.                                                                                                    |                                                                                                    |                                                                        |  |
| (Continued)                                                  |          | [NOTE: If site sample methods differ<br>consult a chemist.]                                                                                                    | from the Laboratory's background                                                                                                    | sample methods                                                         |  |
| 4.2 Selec                                                    | t Approp | priate Background Values                                                                                                    |                                                                                                    |                                                                        |  |
| ERSS Staff<br>Members                                        | 1.       | <ol> <li>For site samples collected from soil media, compare to the Laboratory's soil backgrou<br/>values.</li> </ol>                                                                                                    |                                                                                                    |                                                                        |  |
|                                                              |          | [NOTE: In this context, "soil media" as all horizons (ALLH) and fill is des                                                                                                    | -                                                                                                    | il is designated                                                       |  |
|                                                              | 2.       | For site samples collected from tuff the background values for Qbt 2, Qb                                                                                                    |                                                                                                    | ot 4, compare to                                                       |  |
|                                                              | 3.       | For site samples collected from tuff identified as Qbt $1v$ , compare to the background values for Qbt $1v$ .                                                                                                    |                                                                                                    |                                                                        |  |
|                                                              | 4.       | For site samples collected from tuff the background values for Qbt 1g, C                                                                                                    | -                                                                                                    | t, compare to                                                          |  |
|                                                              | 5.       | For site sediment samples, compare                                                                                                    | e to the sediment background values                                                                                                    | 3.                                                                     |  |
| 4.3 Com                                                      | pare PRS | Data to Selected Background Values                                                                                                    | i                                                                                                    |                                                                        |  |
| ERSS Staff<br>Members                                        | 1.       | If the maximum result for an inorganic chemical from a site is greater than the background value and exceeds the range of concentrations in the background data set for that inorganic chemical, identify the inorganic chemical as a chemical of potential concern. |                                                                                                    |                                                                        |  |
|                                                              |          |                                                                                                    |                                                                                                    |                                                                        |  |
|                                                              | 2.       | If the maximum concentration for an value but does not exceed the range that inorganic chemical, do not ident concern.                                                                                                    | e of concentrations in the backgroun                                                                                                    | d data set for                                                         |  |
|                                                              | 2.       | value but does not exceed the range<br>that inorganic chemical, do not ident                                                                                                    | of concentrations in the backgroun<br>ify the inorganic chemical as a cher<br>inorganic chemical is less than the                                                                                | d data set for<br>nical of potential<br>background                     |  |
|                                                              |          | value but does not exceed the range<br>that inorganic chemical, do not ident<br>concern.<br>If the maximum concentration for an<br>value for that inorganic chemical, do                                                                                             | e of concentrations in the backgroun<br>ify the inorganic chemical as a cher<br>inorganic chemical is less than the<br>not identify the inorganic chemical<br>but has no background value, ident | d data set for<br>nical of potential<br>background<br>as a chemical of |  |

| Title: Background Value Comparisons – Inorganic<br>Chemicals |    | alue Comparisons – Inorganic                                                                                                    | No.: EP-ERSS-SOP-5086                       | Page 4 of 5      |  |
|--------------------------------------------------------------|----|----------------------------------------------------------------------------------------------------|---------------------------------------------|------------------|--|
|                                                              |    |                                                                                                    | Revision: 0.0                               |                  |  |
| ERSS Staff<br>Members<br>(Continued)                         | 6. | Report both the frequency of concer<br>chemicals and the frequency of dete<br>detected chemicals.                                                                                                    |                                             |                  |  |
|                                                              | 7. | Report the site concentrations of all inorganic chemicals above background (detect<br>and non-detected) for all samples collected in the data review appendix of the<br>investigation report.                   |                                             |                  |  |
|                                                              |    | [NOTE: After the background value comparison has been completed further statistical tests may be performed to evaluate the difference between site sample concentrations and background sample concentrations.] |                                             |                  |  |
| 4.4 Recor                                                    | ds |                                                                                                    |                                             |                  |  |
| ERSS Staff 1.<br>Members                                     |    | Submit the following records genera Facility:                                                                                                    | ted by this procedure to the Record         | s Processing     |  |
|                                                              |    | <ul> <li>Investigation report with<br/>background value comp</li> </ul>                                                                                                    | data review appendix presenting th arisons. | e results of the |  |

# 5.0 PROCESS FLOW CHART

Flow chart is to be included at a later date.

## 6.0 ATTACHMENTS

None.

| Title: Background Value Comparisons – Inorganic | No.: EP-ERSS-SOP-5086 | Page 5 of 5 |  |
|-------------------------------------------------|-----------------------|-------------|--|
| Chemicals                                       | Revision: 0.0         |             |  |

# 7.0 REVISION HISTORY

Author: W. Swanson

| Revision No.<br>[Enter current<br>revision number,<br>beginning with Rev.0] | Effective Date<br>[DCC inserts effective<br>date for revision] | Description of Changes<br>[List specific changes made since the previous revision] | Type of<br>Change<br>[Technical (T) or<br>Editorial (E)] |
|-----------------------------------------------------------------------------|----------------------------------------------------------------|------------------------------------------------------------------------------------|----------------------------------------------------------|
| 0.0                                                                         | 02/09/07                                                       | Reformatted and renumbered, supersedes SOP-15.12                                   | E                                                        |
|                                                                             |                                                                |                                                                                    |                                                          |
|                                                                             |                                                                |                                                                                    |                                                          |
|                                                                             |                                                                |                                                                                    |                                                          |
|                                                                             |                                                                |                                                                                    |                                                          |
|                                                                             |                                                                |                                                                                    |                                                          |

Using a CRYPTOCard, click here to record "self-study" training to this procedure.

If you do not possess a CRYPTOCard or encounter problems, contact the ERSS training specialist.